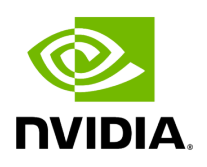

**Class GXFResource** 

### **Table of contents**

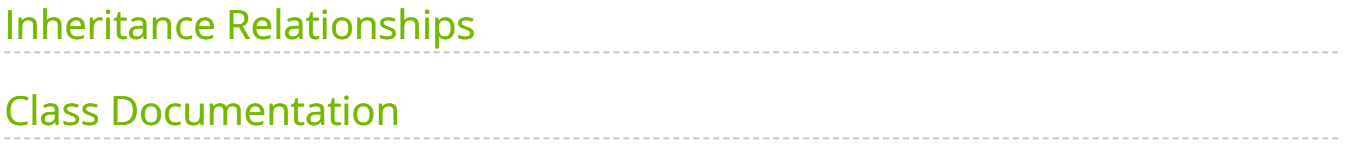

• Defined in [File gxf\\_resource.hpp](https://docs.nvidia.com/file_include_holoscan_core_gxf_gxf_resource.hpp.html#file-include-holoscan-core-gxf-gxf-resource-hpp)

## <span id="page-2-0"></span>**Inheritance Relationships**

#### **Base Types**

- public holoscan::Resource ([Class Resource](https://docs.nvidia.com/classholoscan_1_1Resource.html#exhale-class-classholoscan-1-1resource))
- public holoscan::gxf::GXFComponent ([Class GXFComponent\)](https://docs.nvidia.com/classholoscan_1_1gxf_1_1GXFComponent.html#exhale-class-classholoscan-1-1gxf-1-1gxfcomponent)  $\bullet$

#### **Derived Types**

- public holoscan::Allocator ([Class Allocator\)](https://docs.nvidia.com/classholoscan_1_1Allocator.html#exhale-class-classholoscan-1-1allocator)
- public holoscan::Clock [\(Class Clock\)](https://docs.nvidia.com/classholoscan_1_1Clock.html#exhale-class-classholoscan-1-1clock)
- public holoscan::GXFComponentResource ([Class GXFComponentResource](https://docs.nvidia.com/classholoscan_1_1GXFComponentResource.html#exhale-class-classholoscan-1-1gxfcomponentresource))
- public holoscan::Receiver [\(Class Receiver](https://docs.nvidia.com/classholoscan_1_1Receiver.html#exhale-class-classholoscan-1-1receiver))
- public holoscan::SerializationBuffer ([Class SerializationBuffer\)](https://docs.nvidia.com/classholoscan_1_1SerializationBuffer.html#exhale-class-classholoscan-1-1serializationbuffer)
- public holoscan::StdComponentSerializer ([Class StdComponentSerializer\)](https://docs.nvidia.com/classholoscan_1_1StdComponentSerializer.html#exhale-class-classholoscan-1-1stdcomponentserializer)
- public holoscan::StdEntitySerializer [\(Class StdEntitySerializer\)](https://docs.nvidia.com/classholoscan_1_1StdEntitySerializer.html#exhale-class-classholoscan-1-1stdentityserializer)
- public holoscan::Transmitter [\(Class Transmitter\)](https://docs.nvidia.com/classholoscan_1_1Transmitter.html#exhale-class-classholoscan-1-1transmitter)
- public holoscan::UcxComponentSerializer ([Class UcxComponentSerializer\)](https://docs.nvidia.com/classholoscan_1_1UcxComponentSerializer.html#exhale-class-classholoscan-1-1ucxcomponentserializer)
- public holoscan::UcxEntitySerializer ([Class UcxEntitySerializer\)](https://docs.nvidia.com/classholoscan_1_1UcxEntitySerializer.html#exhale-class-classholoscan-1-1ucxentityserializer)
- public holoscan::UcxHoloscanComponentSerializer ([Class](https://docs.nvidia.com/classholoscan_1_1UcxHoloscanComponentSerializer.html#exhale-class-classholoscan-1-1ucxholoscancomponentserializer) [UcxHoloscanComponentSerializer](https://docs.nvidia.com/classholoscan_1_1UcxHoloscanComponentSerializer.html#exhale-class-classholoscan-1-1ucxholoscancomponentserializer))
- public holoscan::UcxSerializationBuffer ([Class UcxSerializationBuffer](https://docs.nvidia.com/classholoscan_1_1UcxSerializationBuffer.html#exhale-class-classholoscan-1-1ucxserializationbuffer))

# <span id="page-2-1"></span>**Class Documentation**

class GXFResource : public holoscan::[Resource,](https://docs.nvidia.com/classholoscan_1_1Resource.html#_CPPv4N8holoscan8ResourceE) public holoscan::gxf::[GXFComponent](https://docs.nvidia.com/classholoscan_1_1gxf_1_1GXFComponent.html#_CPPv4N8holoscan3gxf12GXFComponentE)

Subclassed by [holoscan::Allocator](https://docs.nvidia.com/classholoscan_1_1Allocator.html#classholoscan_1_1Allocator), [holoscan::Clock,](https://docs.nvidia.com/classholoscan_1_1Clock.html#classholoscan_1_1Clock) [holoscan::GXFComponentResource,](https://docs.nvidia.com/classholoscan_1_1GXFComponentResource.html#classholoscan_1_1GXFComponentResource) [holoscan::Receiver,](https://docs.nvidia.com/classholoscan_1_1Receiver.html#classholoscan_1_1Receiver) [holoscan::SerializationBuffer,](https://docs.nvidia.com/classholoscan_1_1SerializationBuffer.html#classholoscan_1_1SerializationBuffer) [holoscan::StdComponentSerializer](https://docs.nvidia.com/classholoscan_1_1StdComponentSerializer.html#classholoscan_1_1StdComponentSerializer), [holoscan::StdEntitySerializer,](https://docs.nvidia.com/classholoscan_1_1StdEntitySerializer.html#classholoscan_1_1StdEntitySerializer) [holoscan::Transmitter,](https://docs.nvidia.com/classholoscan_1_1Transmitter.html#classholoscan_1_1Transmitter) [holoscan::UcxComponentSerializer,](https://docs.nvidia.com/classholoscan_1_1UcxComponentSerializer.html#classholoscan_1_1UcxComponentSerializer) [holoscan::UcxEntitySerializer](https://docs.nvidia.com/classholoscan_1_1UcxEntitySerializer.html#classholoscan_1_1UcxEntitySerializer), [holoscan::UcxHoloscanComponentSerializer](https://docs.nvidia.com/classholoscan_1_1UcxHoloscanComponentSerializer.html#classholoscan_1_1UcxHoloscanComponentSerializer), [holoscan::UcxSerializationBuffer](https://docs.nvidia.com/classholoscan_1_1UcxSerializationBuffer.html#classholoscan_1_1UcxSerializationBuffer)

Public Functions

```
template<typename ArgT, typename ...ArgsT, typename =
std::enable_if_t<!std::is_base_of_v<::holoscan::Resource, std::decay_t<ArgT>> &&
(std::is_same_v<::holoscan::Arg, std::decay_t<ArgT>> || std::is_same_v<::holoscan::ArgList,
ArgT>>)>>
inline GXFResource(ArgT &&arg, ArgsT&&... args)
```
GXFResource() = default

GXFResource(const std::string &name, nvidia::gxf::Component \*component)

virtual void initialize() override

Initialize the component.

This method is called only once when the component is created for the first time, and use of light-weight initialization.

Protected Functions

virtual void add\_to\_graph\_entity([Operator](https://docs.nvidia.com/classholoscan_1_1Operator.html#_CPPv4N8holoscan8OperatorE) \*op)

virtual void set\_parameters() override

This method is invoked by  $GXFResource::initialize()$ . By overriding this method, we can modify how GXF Codelet's parameters are set from the arguments.

bool handle\_dev\_id(std::optional<int32\_t> &dev\_id\_value)

Protected Attributes

Class GXFResource 3

std::string gxf\_typename\_ = "unknown\_gxf\_typename"

The GXF type name (used for [GXFComponentResource\)](https://docs.nvidia.com/classholoscan_1_1GXFComponentResource.html#classholoscan_1_1GXFComponentResource)

Friends

*friend class* holoscan::gxf::GXFExecutor

*friend class* holoscan::Operator

© Copyright 2022-2024, NVIDIA.. PDF Generated on 06/06/2024